## **CALCOLO PARALLELO**

Sia dato un algoritmo di benchmark (di prova delle prestazioni del sistema di calcolo);

Sia  $T_1$  il tempo sequenziale, ossia il tempo impiegato per eseguire l'algoritmo di benchmark con un solo processore;

Sia p il numero di processori di un sistema parallelo;

Sia T<sub>p</sub> il tempo parallelo, ossia il tempo impiegato per eseguire l'algoritmo di benchmark con un sistema parallelo di p processori;

DEFINIZIONI:

**Speedup** del sistema parallelo:  $S_p = T_1/T_p$ 

**Efficienza** del sistema parallelo:  $E_p = S_p/p$ 

**Overhead** del sistema parallelo:  $O_h = pT_p - T_1$ 

- Lo **speedup** misura la riduzione del tempo di esecuzione rispetto all'algoritmo su un processore. Nel caso ideale  $S_p = p$ ;
- L'**efficienza** misura quanto l'algoritmo sfrutta il parallelismo del calcolatore. Nel caso ideale Efficienza = 1;
- L'**overhead** misura quanto lo speedup differisce da quello ideale, ovvero rappresenta un'indicazione sullo spreco delle risorse di calcolo. Idealmente  $O_h = 0$ .

Esempio numerico:

Supponiamo  $T_1$  = 120 sec;

p = 4 (sistema parallelo quad-core);

 $T_p$  = 35 sec.

Dunque, il sistema parallelo sarà caratterizzato dai seguenti parametri:

 $S_p = T_1/T_p = 120/35 = 3,43$  (nel caso ideale  $S_p = 4$ )

*www.ftlaboratory.com pagina 1/4*

$$
E_p = S_p/p = 3,43/4 = 0,86
$$
 (nel caso ideale  $E_p = 1$ )  
Oh =  $pT_p - T_1 = 4*35 - 120 = 140 - 120 = 20$  (nel caso ideale  $O_h = 0$ )

OSSERVAZIONE:

Dato un algoritmo di benchmark, in generale si osserva che al crescere del numero dei processori (p) l'overhead (O<sub>h</sub>) aumenta e cioè l'efficienza del sistema diminuisce. Sperimentalmente si osserva quanto segue:

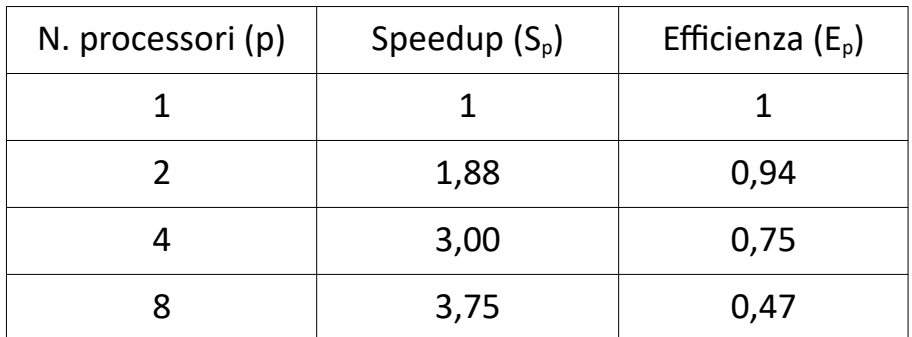

Dunque, in generale, l'utilizzo di un maggior numero di processori NON è sempre una garanzia di sviluppo di algoritmi paralleli "efficaci".

Domanda: E' possibile ottenere valori di speedup prossimi allo Speedup ideale?

Analisi del tempo di esecuzione di un algoritmo di benchmark:

 $T_1 = T_S + T_C$ 

con:

 $T_1$  tempo di esecuzione su un singolo processore

 $T<sub>s</sub>$  frazione di tempo seriale (che non è possibile parallelizzare, ovvero la parte dell'algoritmo che viene eseguita comunque da un solo processore)

 $T_c$  frazione di tempo concorrente (che può essere suddivisa su più processori, ovvero la parte dell'algoritmo che può essere eseguita in parallelo con più processori).

Pertanto, se utilizziamo p processori (che agiscono solo sulla parte concorrente  $T_c$ ), il tempo di esecuzione sul sistema parallelo risulta:  $T_p = T_s + T_c/p$ 

Ora posto T<sub>1</sub> = 1; T<sub>s</sub> = α; T<sub>c</sub> = 1 - α lo speedup si può riscrivere come:  $S_p = T_1/T_p = 1/(T_s + T_c/p) = 1/(\alpha + (1-\alpha)/p)$ Qusta espressione rappresenta la **legge di Amdahl**

Per come definita α rappresenta la frazione di tempo seriale, ovvero la parte non parallelizzabile.

Analizziamo ora l'andamento dello speedup all'aumentare del numero p di processori.

Sulla base della legge di Amdahl:

 $Sp = \frac{1}{\alpha + \frac{(1-\alpha)}{n}}$ 

al crescere del numero dei processori (p), il rapporto  $P$  tende a 0, e pertanto  $S_p = 1/α$ .

 $(1-\alpha)$ 

Ciò significa che, aumentando il numero dei processori lo speedup tenderà al valore 1/α. Riducendo sempre più la parte seriale α (porzione dell'algoritmo che non può essere parallelizzata) aumenta lo speedup, che comunque è limitato proprio dal fattore α.

In conclusione, aumentando il numero di processori p, lo speedup non migliora, e questo limite dipende dalla parte sequenziale α dell'algoritmo.

Esempio: se  $\alpha$ =10% (ossia  $\alpha$ =0.1) il massimo valore di speedup è 10, indipendentemente dal numero di processori p.

Grafico:

Il seguente grafico mostra le curve dello speedup, in funzione del numero dei processori (p), al variare della porzione parallela 1-α rispetto al tempo  $T_p$  totale. Se la porzione che può essere parallelizzata (tempo concorrente  $T_c = 1-\alpha$ ) è pari al 50%, allora (1-α) = 0,5; dunque α=0,5 pertanto lo speedup tende a  $1/\alpha$  =  $1/0,5 = 2;$ 

Nel caso estremo del grafico, se la porzione che può essere parallelizzata  $T_c$  = 1-α = 95% = 0,95 allora α= 1 – 0,95 = 0,05 e dunque lo speedup tende a 1/α  $= 1/0,05 = 20.$ 

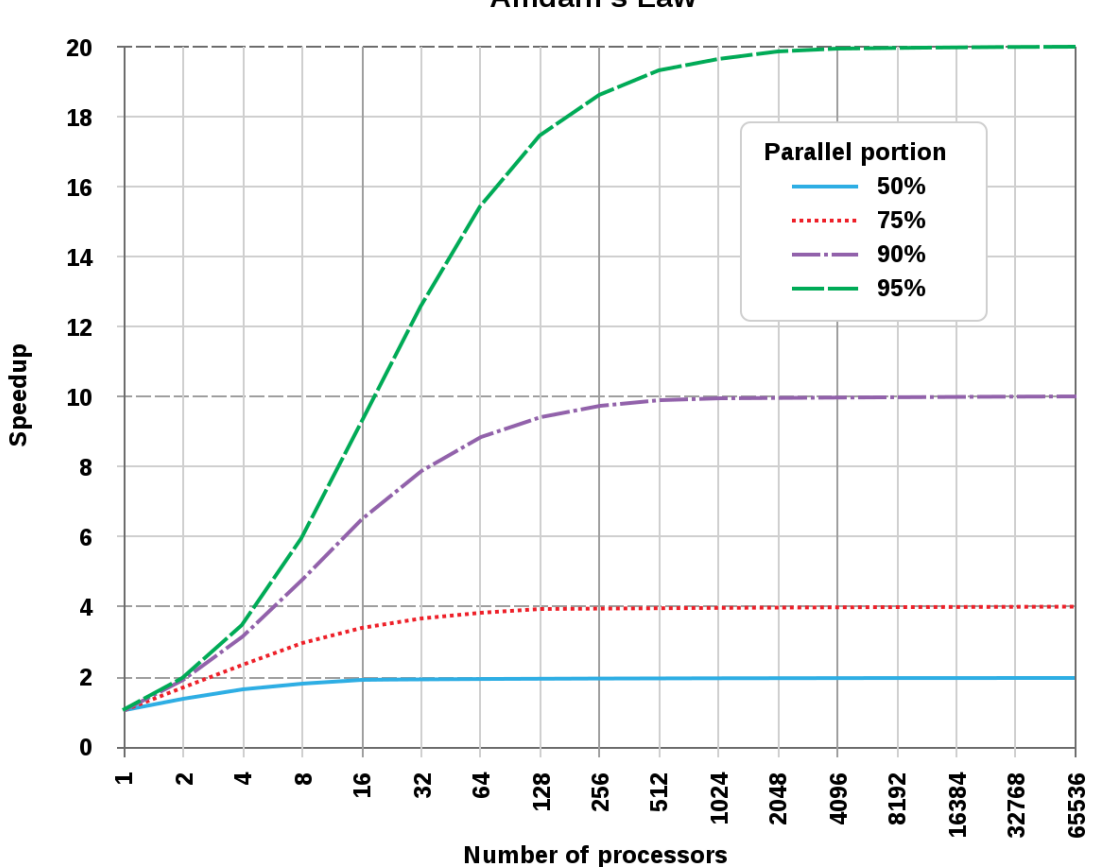

**Amdahl's Law** 

*www.ftlaboratory.com pagina 4/4*